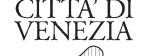

 $\overline{a}$  and  $\overline{a}$ 

## **SELEZIONI ELIMINATORIE**

#### REGATA DI BURANO - DONNE SU MASCARETE A DUE REMI - DATA: 11 SETTEMBRE 2012

#### PRIMA BATTERIA RITROVO IN CANTIERE TERRE PERSE ORE: 14.45

**RUOLO DEI REGATANTI** 

#### **PARTENZA ore: 15.30**

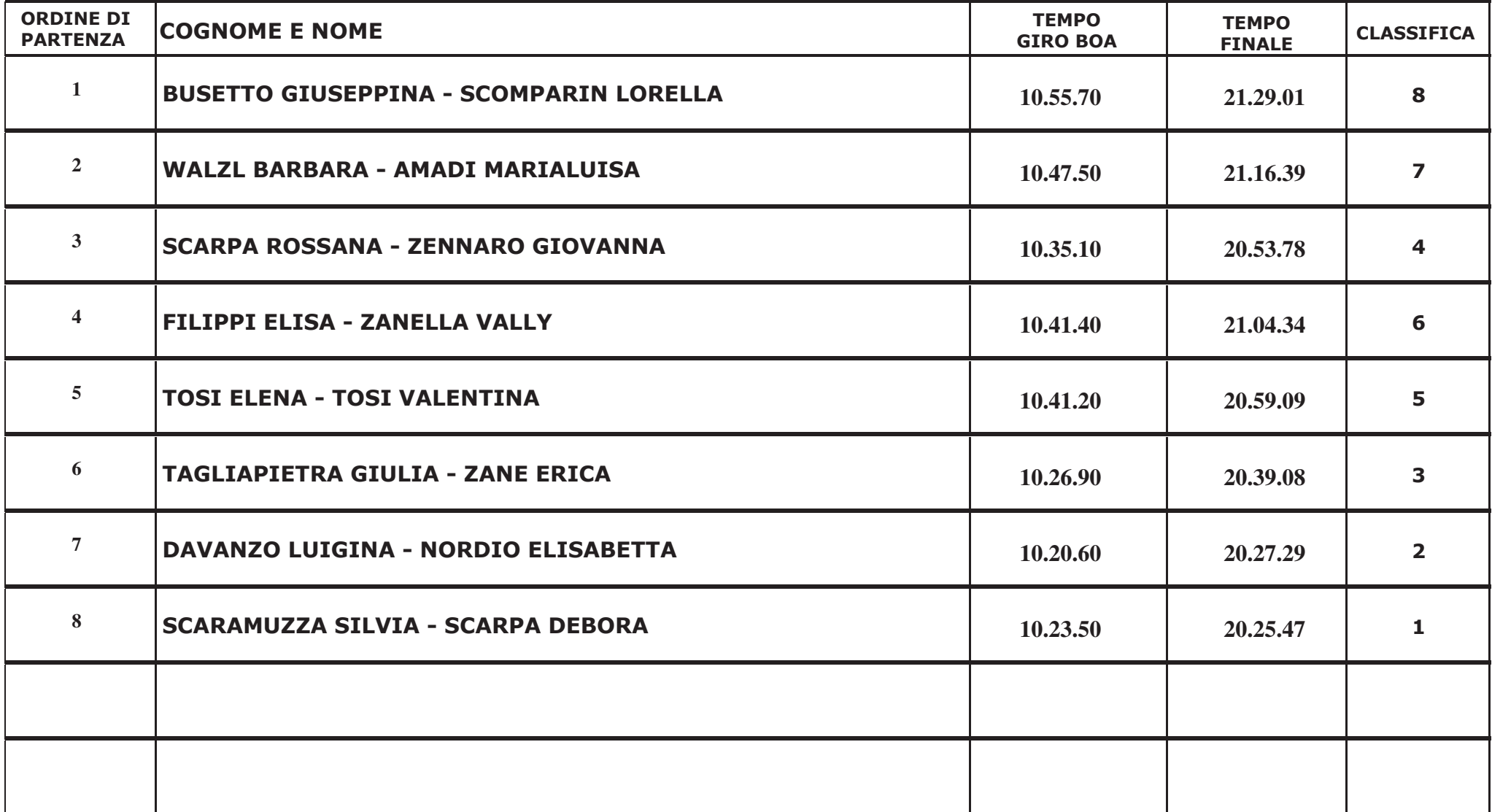

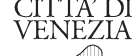

 $\overline{AB}$ 

## **SELEZIONI ELIMINATORIE**

#### REGATA DI BURANO - DONNE SU MASCARETE A DUE REMI - DATA: 11 SETTEMBRE 2012

#### SECONDA BATTERIA RITROVO SUL PONTILE DI PARTENZA ORE: 15.40

**RUOLO DEI REGATANTI** 

#### **PARTENZA ore: 17.00**

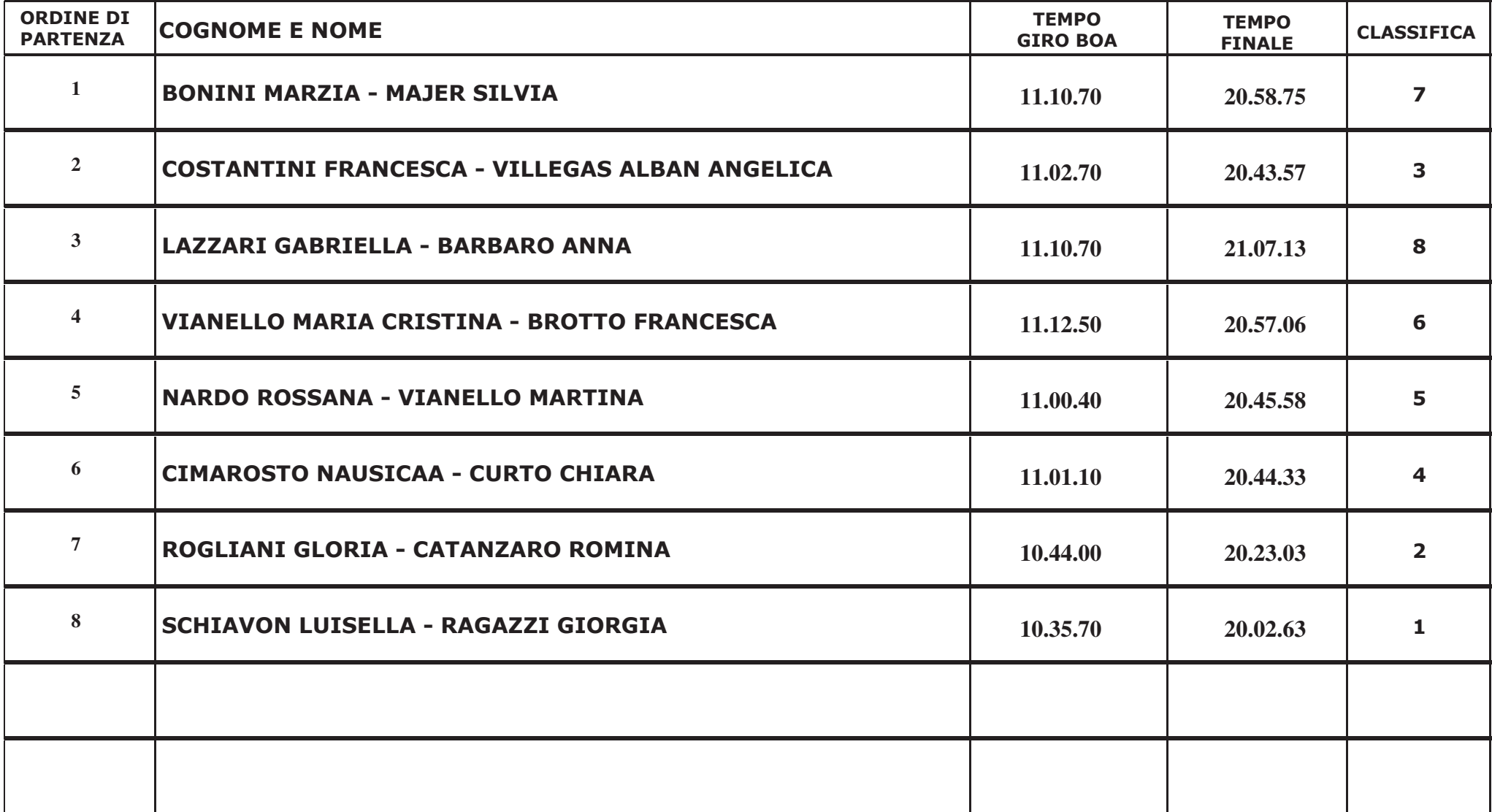

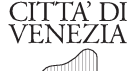

 $\overline{a}$ 

## **SELEZIONI ELIMINATORIE**

## REGATA DI BURANO - UOMINI SU GONDOLE A DUE REMI - DATA: 11 SETTEMBRE 2012

#### PRIMA BATTERIA RITROVO IN CANTIERE TERRE PERSE ORE: 14.00

**RUOLO DEI REGATANTI** 

#### **PARTENZA ore: 14.45**

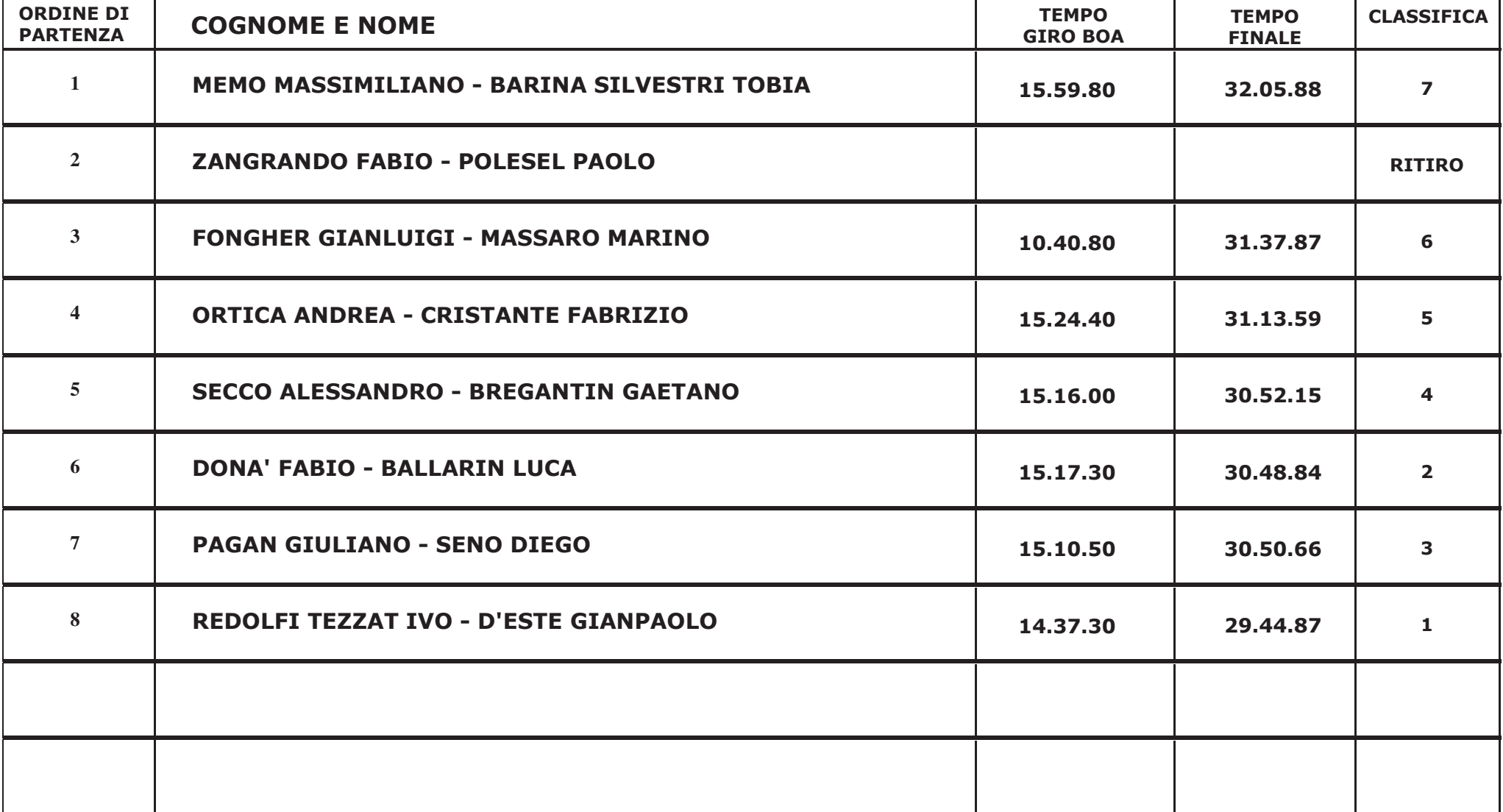

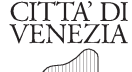

 $\overline{a}$ 

## **SELEZIONI ELIMINATORIE**

# REGATA DI BURANO - UOMINI SU GONDOLE A DUE REMI - DATA: 11 SETTEMBRE 2012

#### SECONDA BATTERIA RITROVO SUL PONTILE DI PARTENZA ORE: 15.00

**RUOLO DEI REGATANTI** 

**PARTENZA ore: 16.10** 

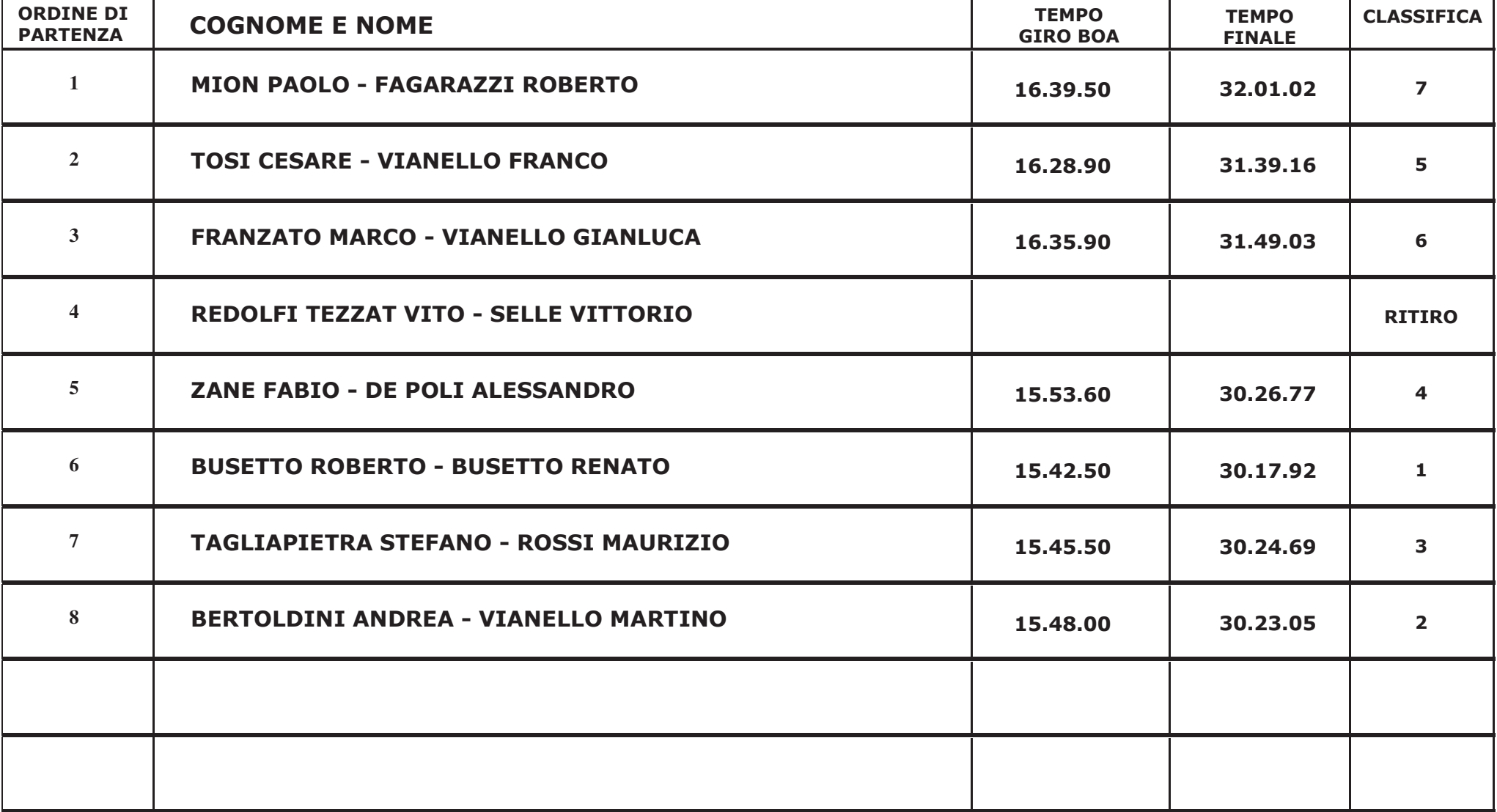

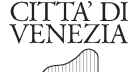

 $\overline{a}$ 

# **SELEZIONI ELIMINATORIE**

# REGATA DI BURANO - UOMINI SU GONDOLE A DUE REMI - DATA: 11 SETTEMBRE 2012

#### TERZA BATTERIA RITROVO SUL PONTILE DI PARTENZA ORE: 16.20

**RUOLO DEI REGATANTI** 

#### **PARTENZA ore: 17.35**

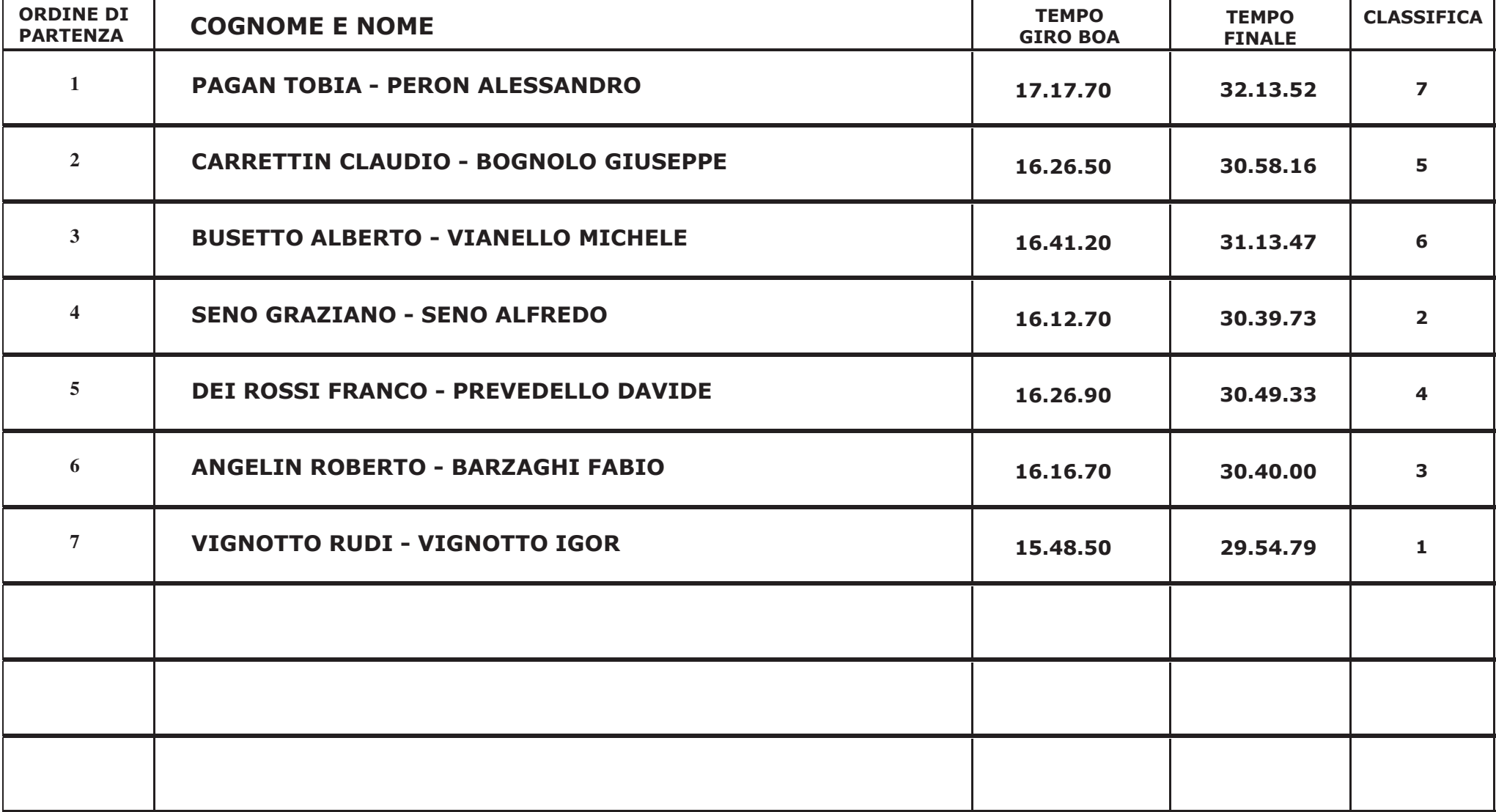